# Programowanie komputerowe

Zajęcia 1

## Code::Blocks - tworzenie projektu

- Create New Project
- Console Application -> C++
- Wybierz nazwę projektu
- Stworzy się nowy projekt z wpisaną funkcją main
- Wpisz swój program
- Skompiluj i uruchom za pomocą F9

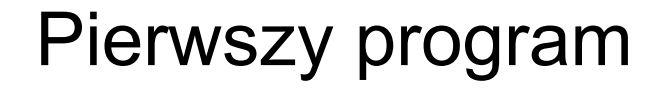

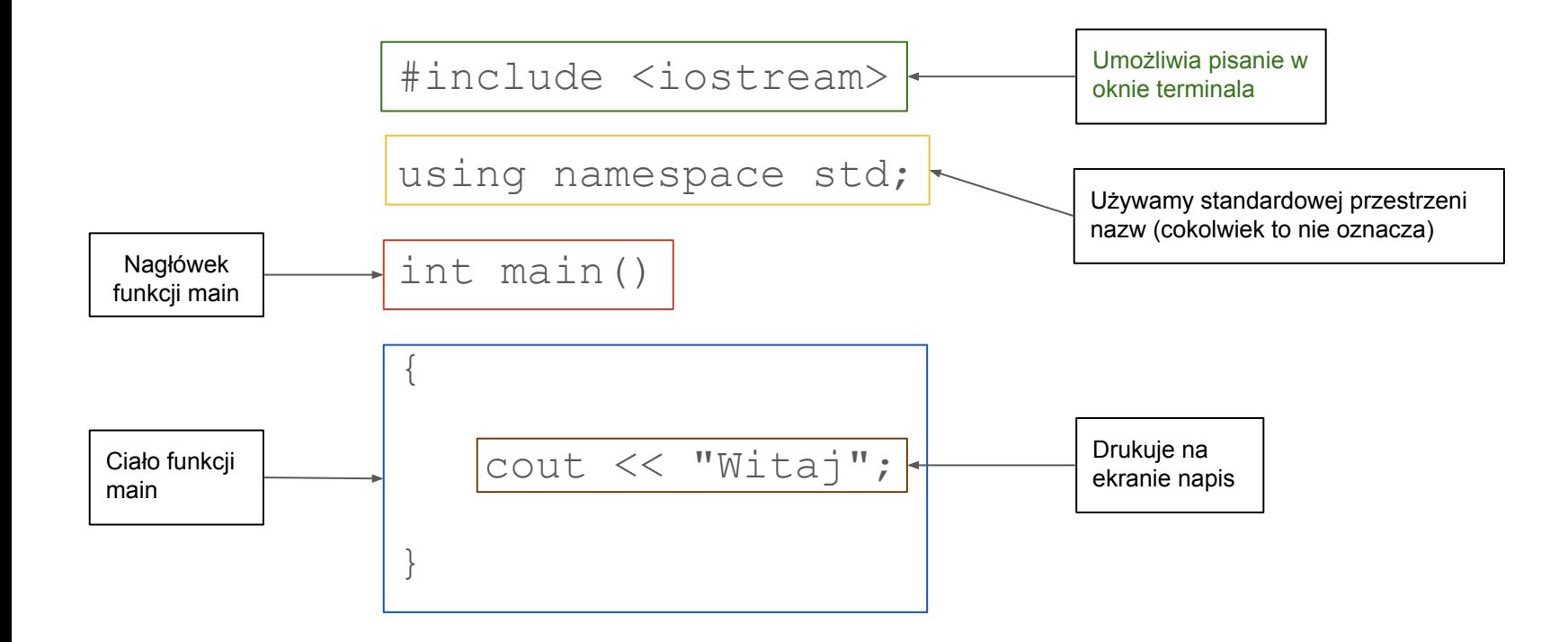

## Zmienne

- Zmienne to obiekty pozwalające przechowywać dane.
- Rodzaj danych zależy od typu zmiennej:
	- int liczby całkowite
	- char znaki
	- double liczby rzeczywiste
	- i wiele innych
- · Deklaracja zmiennej: nazwa typu nazwa zmiennej; np:

int a; // zmienna a przechowująca liczby całkowite char litera; // zmienna litera przechowująca znaki

#### Stałe

Stałe wyrażają pewne wartości ustalone w trakcie pisania programu.

- Stałe całkowite (int), np.  $4, -11, 2878$
- Stałe rzeczywiste (double), np.  $1.5, 12.0, -36.1232, 2.17e21$
- Stałe znakowe (char), np.  $'A'$ ,  $'5'$ ,  $'\n\$
- Stałe napisowe (char\*), np. "ABCD", " $15"$ , "A", ""

## Przypisanie

Przypisanie służy do ustawienia wartości zmiennej.

```
Składnia: nazwa zmiennej = wartość;
```
Przykłady:

- $a=4$ ; // ustawia wartość zmiennej a na 4
- $\bullet$  a=a+1; // zwiększa wartość zmiennej a o 1
- $\bullet$  a=b+c; // ustawia wartość a na sumę wartości zmiennych b i c
- int a=3; // ustawienie wartości w momencie deklaracji

#### Pisanie na ekranie

W C++ do pisania na ekranie terminala służy obiekt cout zadeklarowany w bibliotece iostream.

Składnia:

cout << wyrażenie1 << wyrażenie2 << … << wyrażenien;

Przykład:

 $\bullet$  cout  $\lt\lt$  "a+b"  $\lt\lt\lt$  '='  $\lt\lt\lt\lt\lt\neq$ ndl;

endl jest specjalnym znakiem powodującym przejście do następnej linii.

## Wczytywanie danych z klawiatury

Do wczytywania danych służy obiekt cin (biblioteka iostream). Przykładowy program pokazujący jak wczytać dane:

```
int main() {
   int n;
   cout << "Podaj liczbę: ";
   \text{cin} \gg \text{n};
   cout << "Podałeś liczbę " << n << "." << endl;
}
```
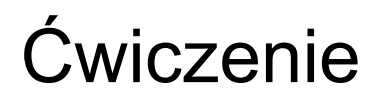

Napisać program, który pyta użytkownika o dwie liczby (całkowite), a następnie drukuje na ekranie ich sumę i iloczyn.

Podaj pierwszą liczbę: 8 Podaj drugą liczbę: 13 8+13=21 8\*13=104

## Komentarze

Komentarz to część programu, która nie jest kompilowana. W C++ są dwa rodzaje komentarzy:

- // zaczyna komentarz do końca linii
- $\bullet$  /\* zaczyna komentarz, który kończy się przez \*/

W komentarzu umieszczamy wyjaśnienia dotyczące działania programu. Można również wykomentować instrukcje, których "chwilowo" nie chcemy wykonywać.

# **Operatory**

Operatory służą do budowania wyrażeń. Oto ich (niekompletna) lista:

Operatory dla liczb:

- + dodawanie
- odejmowanie
- $*$  mnożenie
- / dzielenie całkowite dla liczb całkowitych, zwykłe dla rzeczywistych
- % reszta z dzielenia (tylko liczby całkowite)
- potęgowania nie ma

# Operatory (2)

Operatory porównania:

- $\bullet$  == równe
- $\bullet$  != różne
- < mniejsze
- $\bullet \leq$  mniejsze lub równe
- > większe
- $\bullet$  >= większe lub równe

# Operatory (3)

Operatory logiczne:

- ! negacja (nie)
- && koniunkcja (i)
- | | alternatywa (lub)

Operatory zwiększania i zmniejszania:

- $++$
- $\bullet$  --

# Instrukcje sterujące

Instrukcje w funkcji wykonywane są kolejno - od pierwszej do ostatniej. Można to zmienić przy użyciu instrukcji sterujących. Instrukcje sterujące dzielą się na:

- instrukcje warunkowe uzależniające wykonanie grupy instrukcji od pewnego warunku
- instrukcje pętli pozwalające na wykonanie pewnych instrukcji wiele razy
- wywołania funkcji

## Instrukcja warunkowa  $if$

Wersja 1:

if (warunek) { lista\_instrukcji }

Jeśli spełniony jest warunek, wykonujemy instrukcje w klamerkach; jeśli nie, nie robimy nic.

```
Wersja 2:
```

```
if (warunek)
    lista instrukcji 1
}
else {
    lista instrukcji 2
}
```
W zależności od warunku wykonujemy listę 1 lub 2.

## Instrukcja if - przykład

```
int main() {
    int a,b;
    cout << "Podaj pierwszą liczbę: ";
    \sin \gg a;
    cout << "Podaj drugą liczbę: ";
    \text{cin} \gg \text{b};
    if (a>b)cout << "Pierwsza jest większa.";
    else
         if (a < b)cout << "Druga jest większa.";
         else
              cout << "Obie są równe.";
}
```
Jeśli po if (lub else) chcemy wykonać tylko jedną instrukcję, klamerki można pominąć.

# Instrukcja pętli while

Składnia:

```
while(warunek) {
    lista_instrukcji
}
```
Jeśli lista instrukcji jest jednoelementowa, klamerki można pominąć.

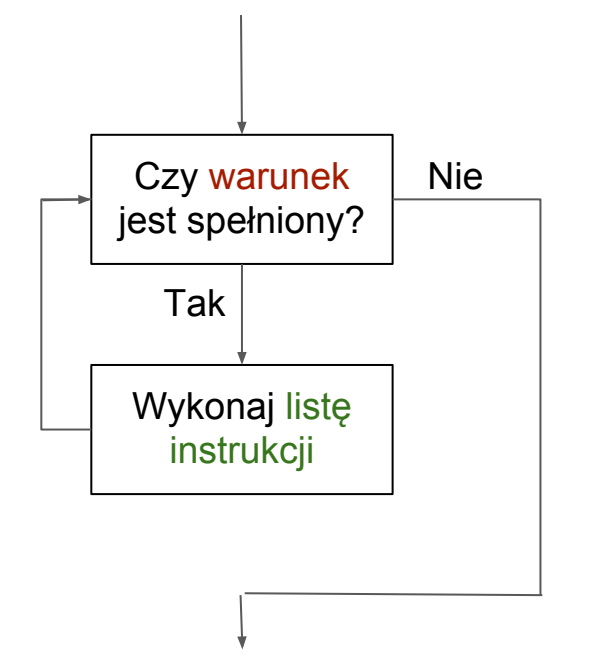

## Instrukcja while - przykłady

```
int main() {
    int i=1;
    while (i \leq 10) {
        cout << i << ",";
        i = i + 1;}
}
Drukuje liczby 1...10.
```

```
int main() {
    int i=1;
    int j=3;while (i<=1000) {
        cout << i << ",";
        i=i+j;\dot{7} = \dot{7} + 2;}
}
```
To też drukuje pewne liczby - jakie?

# Instrukcja while - przykłady  $(2)$

```
int main() {
   int i=1;
   while (i>0) {
       cout << i << ",";
       i = i + 1;}
}
```

```
int main() {
    int i;
   \text{cin} \gg i;while (i != 1) {
       cout << i << ",";
       if(i%2==0) i=i/2;
       else i=3* i+1;
    }
}
```
Ten program się nie skończy.

Czy ten program zawsze się kończy?

## Zadania

- 1. Napisać program, który wypisuje wszystkie liczby od 100 do 1 (malejąco), które nie są podzielne przez 3.
- 2. Napisać program, który wypisuje potęgi liczby 2 nie większe niż n. Liczba n jest podana przez użytkownika.
- 3. Napisać program, który pyta użytkownika o liczby aż zostanie wpisane 0. Wtedy program wypisuje sumę podanych liczb.
- 4. Napisać program, który drukuje tabliczkę mnożenia.